مقرر مهارات الحاسب الآلي - الواجب الأول

www.cofe-cup.net. منتديات كوفي كوب

**الواجب ألاول ملقرر مهارات الحاسب آلالي**

**المستوى األول / إدارة أعمال** 

**جامعة الدمام / التعليم عن بعد**

### **السؤال 1**

سميت لغات البرمجة عالية المستوى بهذا الاسم وذلك لانها ليست قريبة من لغة الانسان

صواب

**خطأ**

### **السؤال 2**

من الامثلة على البرامج التطبيقية نظام التشغيل linux.

صواب

**خطأ**

### **السؤال 3**

يعتبر بمثابة الجهاز العصبي للانسان ( بالنسبه للحاسب)

المعالج

المسجالت

**وحدة التحكم**

وحدة الحساب والمنطق

### **السؤال 4**

ٌعتبر بمثابة العقل لدى االنسان بالنسبة للحاسب :

وحدة التحكم

### **المعالج CPU**

وحدة الحساب والمنطق

المسجالت

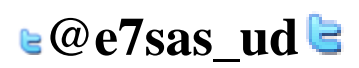

مقرر مهارات الحاسب الآلي - الواجب الأول

[net.cup-cofe.www](http://www.cofe-cup.net/) منتدٌات كوفً كوب

### **السؤال 5**

تعتبر شاشة اللمس من وحدات الادخال والاخراج في ان واحد .

#### **صواب**

خطأ

### **السؤال 6**

٤ بايت تساوي :

55 بت

**32 بت**

5555 بت

05 بت

### **السؤال 7**

المقصود من عملية التهيئة هو إعادة تقسيم القرص بكل قطاعاته ومسح كل البيانات التي قد يحتويها ليعود بذلك جاهزا لالستخدام واستقبال البيانات من جديد

### **صواب**

خطأ

### **السؤال 8**

۳ جیجا بایت = ۳۰۷۲ میجا بایت<sub>.</sub>

### **صواب**

خطأ

### **السؤال 9**

من الاضرار والمخاطر التي تهدد العمل عن بعد قلة التواصل أو الاتصال البشري

### **صواب**

خطأ

لا تئسونا من صالح دعائكم

سبحان الله وبحمده ، سبحان الله العظيم

# **e**@e7sas\_ud

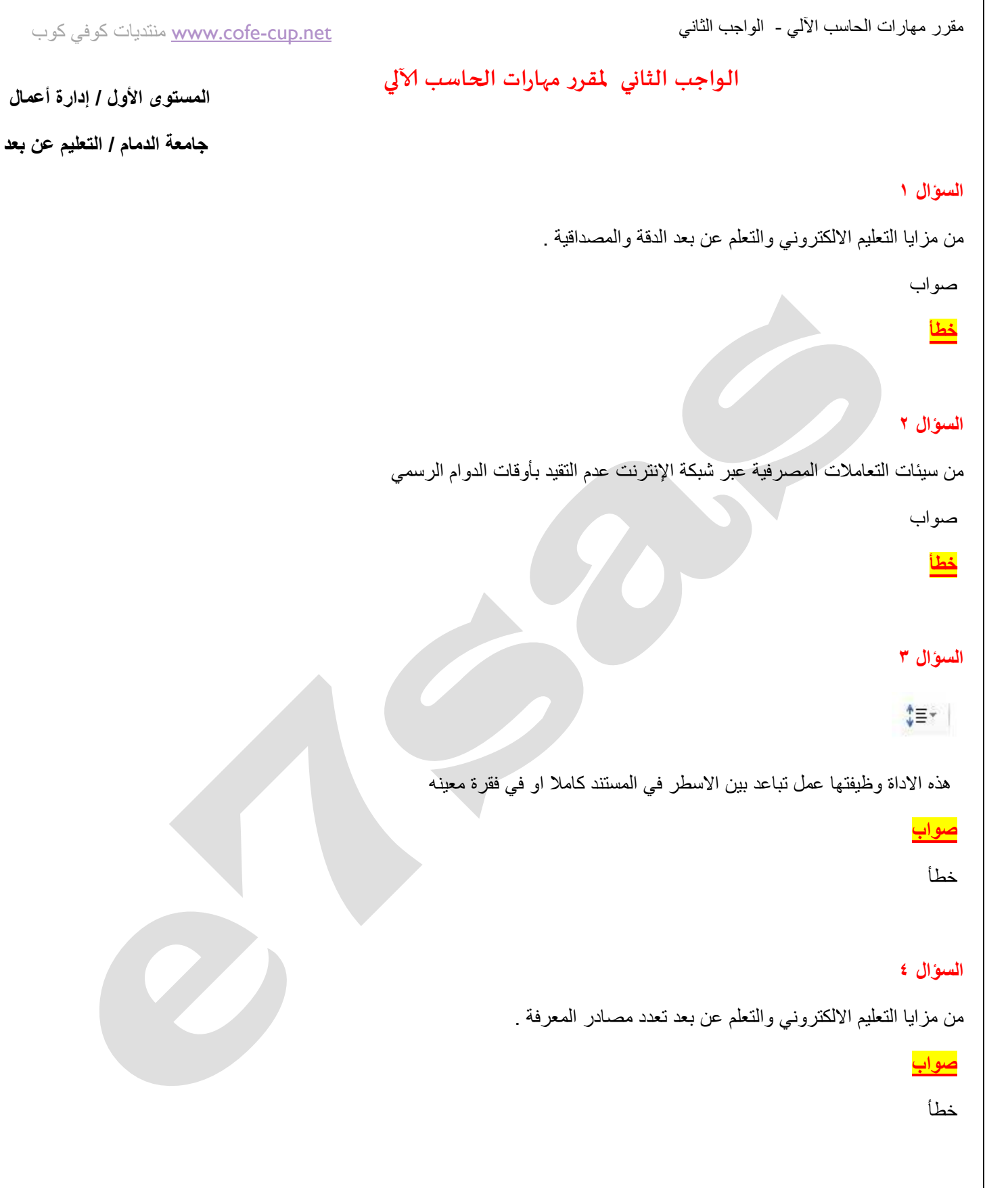

**@e7sas\_ud**

مقرر مهارات الحاسب اآللي - الواجب الثاني

كوب كوفي منتديات [www.cofe-cup.net](http://www.cofe-cup.net/)

### **السؤال 5**

### $\underline{\mathsf{U}}$

هذه االداة وظيفتها وضع خط تحت الكلمة أو تحت النص المحدد)المظلل(

### **صواب**

خطأ

### **السؤال 6**

من عوائق التعليم الالكتروني والتعلم عن بعد فقدان العامل الانساني في التعليم .

#### **صواب**

خطأ

### **السؤال 7**

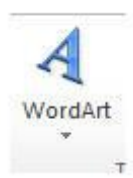

هذه االداة ادناه وظيفتها ادراج صورة الى المستند

صواب

**خطأ**

### **السؤال 8**

من عوائق استخدام الحاسب بعض التأثيرات الصحية .

### **صواب**

خطأ

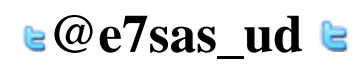

مقرر مهارات الحاسب اآللي - الواجب الثاني

كوب كوفي منتديات [www.cofe-cup.net](http://www.cofe-cup.net/)

### **السؤال 9**

من مزايا التعليم الالكتروني والتعلم عن بعد مراعاة الفروق الفردية .

### **صواب**

خطأ

### **السؤال 11**

A-

وظيفة هذه االداة تغيير حجم الخط للفقرة المحدده

صواب

**خطأ**

### **السؤال11**

من مزايا التعليم االلكتروني والتعلم عن بعد تجديد الرغبه في مواصلة التعلم .

### **صواب**

خطأ

### **السؤال 12**

```
يعتبر برنامج معالج النصوص 2010word االفضل في عمل الجداول االلكترونية وتطبيق المعادالت الرياضيه .
```
صواب

### **خطأ**

### **السؤال 13**

يمكن اضافة ترقيم للصفحة من قائمة:

### عرض

### **ادراج**

تخطيط الصفحه

تصميم

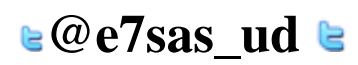

مقرر مهارات الحاسب اآللي - الواجب الثاني كوب كوفي منتديات [www.cofe-cup.net](http://www.cofe-cup.net/) **السؤال 14** 冒 هذه الاداة ادناه وظيفتها محاذاة النص الى اليمين **صواب** خطأ **السؤال 15** ; SmartArt وظيفة هذه االداة اعاله اضافة شكل فني يمكن استخدامه والتعديل عليه في المستند **صواب** خطأ **السؤال 16** الروبوت :هو جهاز ال يحاكي أعمال اإلنسان بطريقة سريعة ومنظمة فهذا الجهاز ال تتوفر في صناعته بعض الحواس كالسمع والحس والبصر والشم والذوق صواب **خطأ السؤال 17** من عوائق التعليم الألكتروني والتعلم عن بعد المشاكل الفنية **صواب** خطألا تئسونا من صالح دعائكم سبحان الله وبحمده ، سبحان الله العظيم **E7SAS e@e7sas\_ud e** 

مقرر مهارات الحاسب اآللً - الواجب الثالث [net.cup-cofe.www](http://www.cofe-cup.net/) منتدٌات كوفً كوب **الواجب الثالث ملقرر مهارات الحاسب آلاليالمستوى األول / إدارة أعمال جامعة الدمام / التعليم عن بعد السؤال 1** شريط الصيغة هو الذى يظهر اسم وقيمة الخلية النشطة **صواب** خطأ **السؤال 2** يقدم برنامج EXCEL نوعين من الرسم البياني هما ثنائي الابعاد وثلاثي الابعاد . **صواب** خطأ **السؤال 3**  $\frac{\mathbf{A}}{\mathbf{Z}^{\text{H}}}$ فرز<br>وتصفية \* في بر مجية الجداول الالكتر ونية 2010 Excel لدى هذه الاداة وظيفة واحده وهي الفرز من الرقم الاكبر الى الرقم الاصغر عدة وظائف وهى الفرز من اكبر الى اصغر وبالعكس ومن ال الالف الى الياء وبالعكس عدة وظائف وهي الفرز من الالف الى الياء وبالعكس والفرز من اكبر الى اصغر وبالعكس وفرز مخصص وعمل تصفية للصفوف عدة وظائف و هي الفرز من الالف الى الياء وبالعكس والفرز من اكبر الى اصغر وبالعكس وفرز مخصص وعمل تصفية للأعمدة

### **السؤال 4**

في برمجية الجداول الالكترونية اذا اردت ايجاد الراتب الشهري لموظف حيث ان راتبه السنوي والموجود في الخلية 53 يساوي ٩٠٠٠٠ ريال فإننا نقوم باستخدام المعادلة التالٌة :

- $11*9... =$
- $17/9... =$

### **E3/12 =**

 $E3 + 90000 =$ 

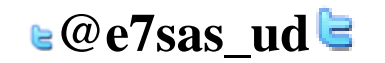

مقرر مهارات الحاسب اآللً - الواجب الثالث **السؤال 5**

www.cofe-cup.net. منتديات كوفي كوب

### الشكل التالي من بر مجية الجداول الالكترونية حيث أن الخلية التي تحتوي الرقم ١٠٠ تحمل اسم :

السَّكل النَّالي من برمجية الجداول الالكترونية حيث أن الخلية التي تَحدَوي الرقم 100 نَحمل اسم

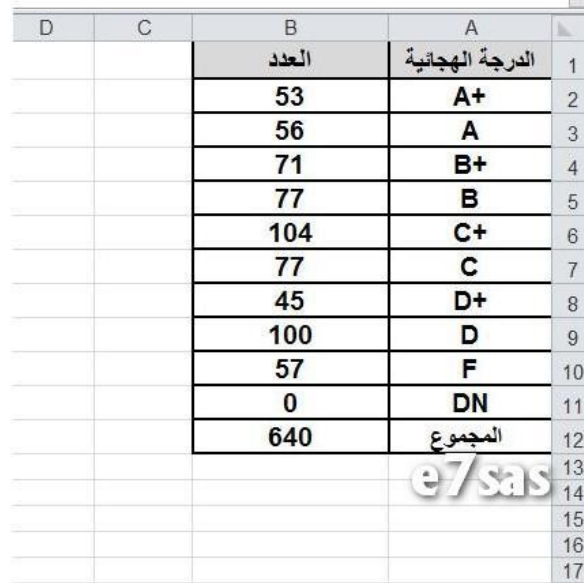

A9

D<sub>9</sub>

**B9**

BD9

### **السؤال 6**

في برمجية الجداول الالكترونية نحصل على هذه الادوات من خلال تبويب :

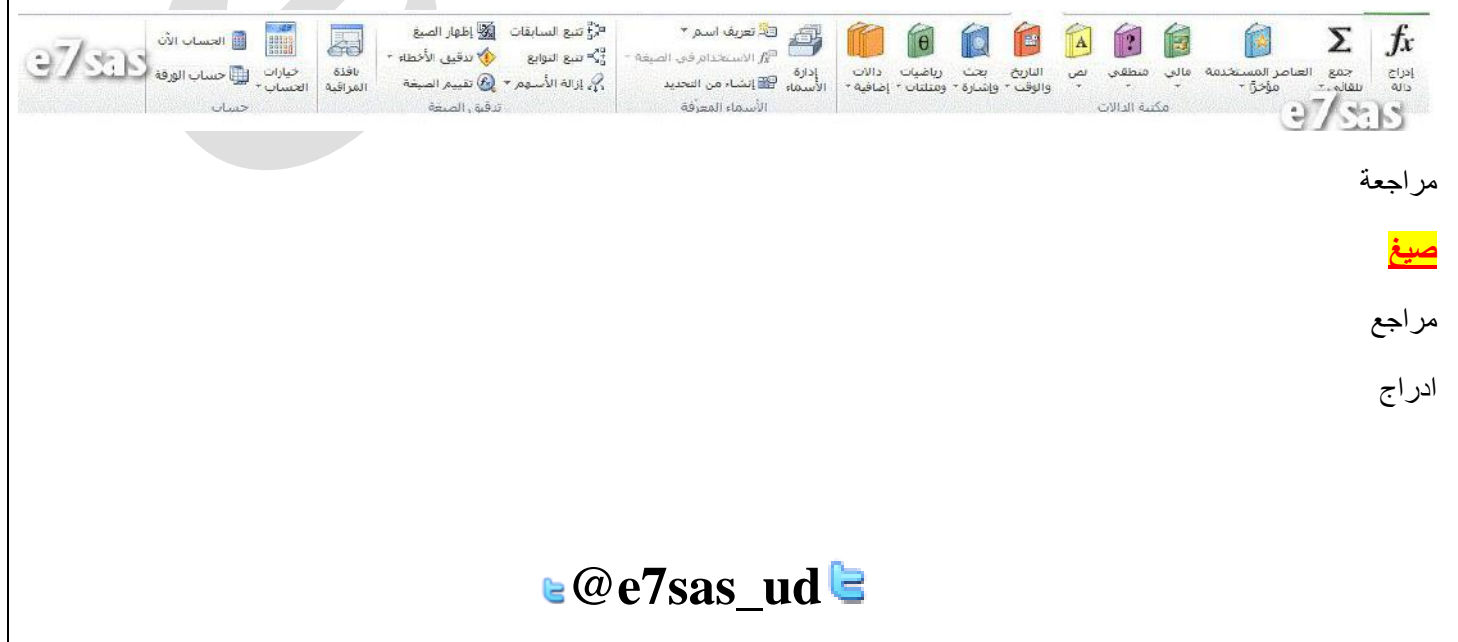

 $\mathbb{R}$ 

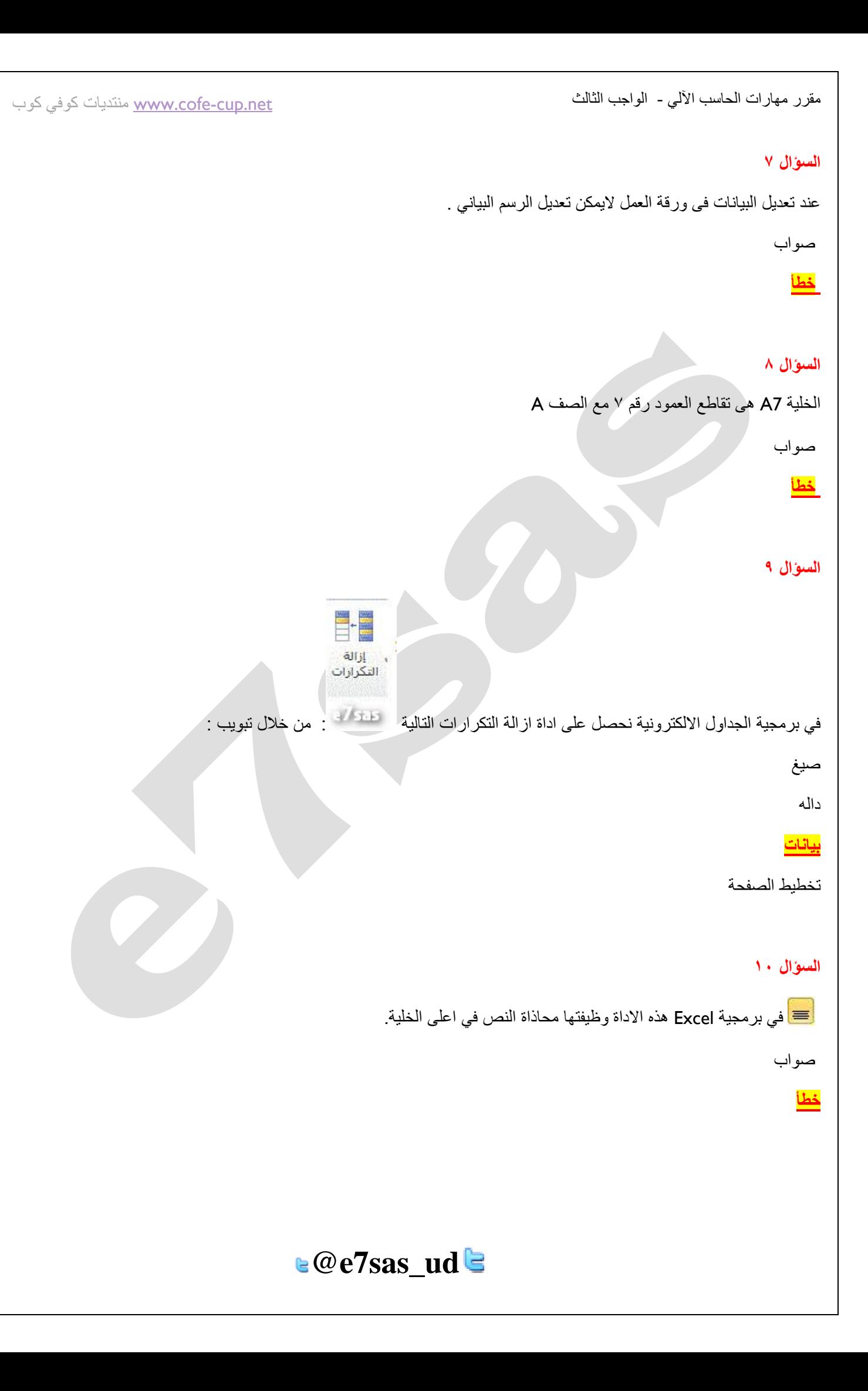

مقرر مهارات الحاسب اآللً - الواجب الثالث

www.cofe-cup.net. منتديات كوفي كوب

### **السؤال 11**

# $\Omega$   $\pi$

معادلة رمز تحصل على ادوات اضافة الرموز والمعادلات من خلال تبويب :

### تخطيط الصفحة

صيغ

**ادراج**

بٌانات

**السؤال 12**

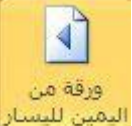

ورقة من الجداول الالكترونية وظيفة هذه الاداة :<br>اليمين للبسار في برمجية الجداول الالكترونية وظيفة هذه الاداة :

تبديل اتجاه العامود

تبديل اتجاه المخططات

**تبديل اتجاه الورقه**

تبديل اتجاه الصف

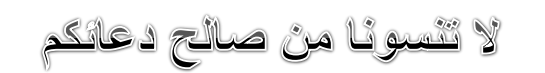

سيحان الله ويحمده ، سيحان الله العظيم

# **E7SAS**

**e@e7sas\_ud** 

كوب كوفي منتديات [www.cofe-cup.net](http://www.cofe-cup.net/)

**إلاختبار الفصلي ملقرر مهارات الحاسب آلالي**

**المستوى األول / إدارة أعمال** 

**جامعة الدمام / التعلٌم عن بعد**

**1438/1437هـ**

**السؤال 1**

 $AB<sup>1</sup>$ إدراج حاشية سقلية  $2650$ 

**ٌمكن استخدام هذه االداة من خالل تبوٌب:**

**ادراج مراجع عرض مراجعه**

**السؤال 2**

**هذا النوع من الرخص مكلف ولكنه ٌبقى اقل تكلفة من شراء برمجٌة لكل حاسوب رخصة الشبكه** ر**خصة البرمجيات رخصة الموقع**

**ال شًء من ما ذكر**

### **السؤال 3**

**من الجرائم التً ترتكب نتٌجة الستخدام االنترنت بشكل خاطئ:** سرقة الارصدة من خلال التحويل الالكترون*ي* **تخرٌب الحواسٌب باستخدام القنابل البرٌدٌة والرسائل المفخخه التجسس بغرض الحصول على المعلومات السرٌة جميع ما ذكر** 

**السؤال 4**

المشاكل الفنية ليست من عوائق التعليم الالكترون*ي* **صواب خطأ**

**السؤال 5**

**من االمثلة على البرامج التطبٌقٌة نظام التشغٌل.windows صواب خطأ**

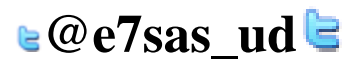

كوب كوفي منتديات [www.cofe-cup.net](http://www.cofe-cup.net/)

مقرر مهارات الحاسب اآللي - اإلختبار الفصلي السؤال ٦<br>- Til <del>ĝ</del>↓ | ⊳π <mark>π4 |</mark> ∃i → 大王 → 上 → 上 → 十二

**مجموعة االدوات اعاله نحصل علٌها من خالل تبوٌب : ادراج مراجعة** ا**لصفحة الرئيسية تخطٌط الصفحة**

#### **السؤال 7**

**نسخ البرامج بطرٌقة غٌر قانونٌة ال تصنف على انها من جرائم االنترنت صواب خطأ**

> **السؤال 8 من انواع قرصنة البرامج التحمٌل على االقراص الصلبة. صواب خطأ**

### **السؤال 9**

في برمجية معالج النصوص ( مايكروسوفت وورد ) الانماط هي مجموعة من التنسيقات المطبقة على النص في المستند مثل نوع الخط وحجمه ولونـه والمسافة البادئـة وغير ذلك الت*ي* عند تطبيقها على المستند يتم تغيير مظهره بسرعه حيث انـه بدلا من اجراء عدة خطوات **لتنسٌق المستند ٌمكن الوصول الى نفس النتٌجة بخطوة واحدة.**

#### **صواب خطأ**

**السؤال 11 احدى الخٌارات التالٌة ال تعتبر لغة برمجة عالٌة المستوى: لغة الجافا #C Assemblyلغة التجمٌع**

**لغة بٌسكBasic.**

### **السؤال 11**

**ال تعتبر من وحدات االخراج: الطابعة الشاشة**

ا**لمايكرفون االقراص المدمجه**

#### **السؤال 12**

 **15باٌت = 151 بت. صواب خطأ**

### **السؤال 13**

المقصود من عملية التهيئة هو إعادة تقسيم القرص بكل قطاعاته ومسح كل البيانات التي قد يحتويها ليعود بذلك جاهزا لالستخدام واستقبال البيانات من جديد<sub>.</sub>

> **صواب خطأ**

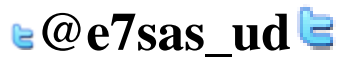

كوب كوفي منتديات [www.cofe-cup.net](http://www.cofe-cup.net/)

**السؤال 14**

**العالم المسلم الذي ساهم فً تطور علم الحاسب هو: الفارابً جابر ابن حيان الخوارزمً خٌر الدٌن بارباروس**

### **السؤال 15**

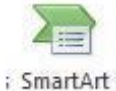

وظيفة هذه الإداة اعلاه اضافة شكل فني يمكن استخدامه والتعديل عليه في المستند<sub>.</sub>

**صواب خطأ**

**السؤال 16**

 $ab$ 

**فً برمجٌة معالج النصوص وظٌفة هذه االداة هو اعطاء لون تمٌٌز النص صواب خطأ**

**السؤال 17**

تستخدم للاحتفاظ المؤقت بالبيانات أثناء العمل على الجهاز والملفات القابلة للتغير والكتابة عليها.

**ROM**

**المسجالت RAM**

**القرص الصلب**

### **السؤال 18**

U

**هذه االداة وظٌفتها وضع خط تحت الكلمة أو تحت النص المحدد)المظلل ( صواب خطأ**

**السؤال 19**

**ذاكرة الـــ ROM ال ٌمكن تعدٌل بٌاناتها إال من قبل مبرمجٌن متخصصٌن. صواب خطأ**

**السؤال 21**

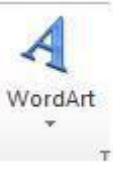

**هذه االداة ادناه وظٌفتها ادراج صورة الى المستند صواب خطأ**

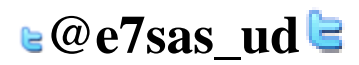

كوب كوفي منتديات [www.cofe-cup.net](http://www.cofe-cup.net/)

### **السؤال 21**

**تعتبر بمثابة العقل لدى االنسان RAM ROM CPU CU**

### **السؤال 22**

**من األعمال التً ٌقوم بها الروبوت فً بعض الدول المتقدمه: القٌام بأعمال الطالء** القيام بأعمال خلط المواد الكيميائية الخطرة **القٌام بأعمال مكافحة الحرائق** <mark>جميع ما ذكر</mark>

### **السؤال 23**

 **6تٌرا باٌت= 6144ميجا بايت 6291456مٌجا باٌت 12000675جٌجاباٌت ال شًء مما ذكر**

#### **السؤال 24**

يعتبر استخدام الاقراص الضوئية التي تحتوي مواد علمية وثقافية وترفيهية ... الخ دون شراء هذا القرص وانما بنسخه من الاخرين هو **اختراق لقانون حق الملكٌة**

#### **صواب خطأ**

### **السؤال 25**

يعتبر استخدام الاقراص الضوئية التي تحتوي مواد علمية وثقافية وترفيهية ... الخ دون شراء هذا القرص وانما بنسخه من الاخرين هو **اختراق لقانون حق الملكٌة**

#### **صواب خطأ**

### **السؤال 26**

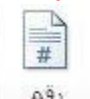

#### رقم الصفحة \*

**فً برمجٌة معالج النصوص وضع ترقٌم الصفحات هذة االداة ٌمكن الحصول علٌها من خالل تبوٌب: تخطٌط الصفحة**

### **ادراج**

**عرض مراجعة**

### **السؤال 27**

 $\overline{\phantom{a}}$   $\overline{\phantom{a}}$   $\overline{\phantom{a}}$   $\overline{\phantom{a}}$ 

**هذه االداة وظٌفتها عمل تعداد نقطً**

#### **صواب خطأ**

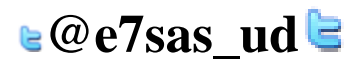

كوب كوفي منتديات [www.cofe-cup.net](http://www.cofe-cup.net/)

### **السؤال 28**

**مٌجا باٌت ٌساوي= جٌجا باٌت كٌلو باٌت كٌلو باٌت االجابة 1,3**

### **السؤال 29**

ABC

تدقيق إملائي وتدقيق تحوي

**فً برمجٌة معالج النصوص اداة التدقٌق االمالئً والنحوي احصل علٌها من خالل تبوٌب مراجع**

**صواب خطأ**

### **السؤال 31**

**استخدام البرٌد االلكترونً الخاص بالعمل الرسال الرسائل الشخصٌة ال ٌعتبر مخالفاً الداب استخدام البرٌد االلكترونً**

**صواب خطأ**

#### **السؤال 31**

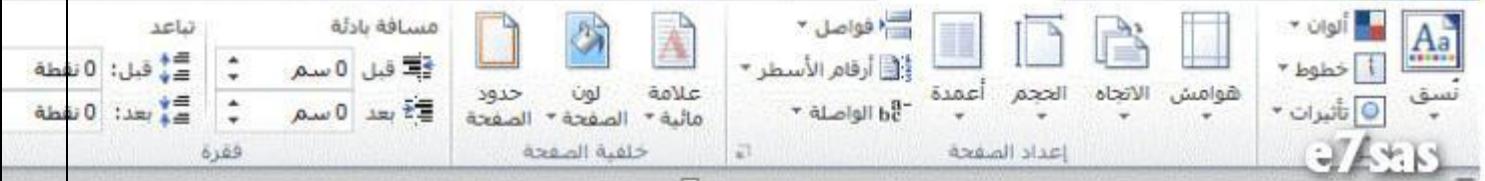

**مجموعة االدوات اعاله تظهر من خالل تبوٌب :**

**ادراج تخطٌط الصفحة**

**مراجعة عرض**

### **السؤال 32**

تعمل بعض الشركات على توسيع الوصول الى شبكتها المحلية عن طريق منح العملاء القدرة على استخدامها من خلال منافذ آمنة وتسمى: **االنترنتInternet االنترانتIntranet شبكة موزعةNetwork Distributed االكسترانتExtranet**

### **السؤال 33**

تستخدم للاحتفاظ بالبيانات و الأوامر الأساسية الخاصة بع*م*ليات وحدات الإدخال و الإخراج

**ram**

**rom**

**cpu وحدة الذاكرة**

**السؤال 34**

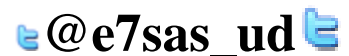

```
مقرر مهارات الحاسب اآللي - اإلختبار الفصلي 
                                        @e7sas ud@كوب كوفي منتديات www.cofe-cup.net
                                          من انواع الشبكة المحلٌة:(LAN(شبكة نظٌر لنظٌر(Network Peer-To-Peer(
                                                                                                                صواب
                                                                                                                 خطأ
                                                                                                           السؤال 35
                                                                            من عوائق التعليم الإلكتروني انتحال الشخصية
                                                                                                               صواب
                                                                                                                 خطأ
                                                                                                           السؤال 36
                                                   تستخدم في تقوية الموجات والاشارات لانها تضعف عبر المسافات الطويلة <u>.</u>
                                                                                                 الموجه :(Routers(
                                                                                          المضخمات :(Repeaters(
                                                                                                   الجسر :(Bridge(
                                                                                               المحول :(Switcher(
                                                                                                           السؤال 37
                                 تتمثل الوظيفة الرئيسية لنظام التشغيل في كونها حلقة الوصل ما بين المستخدم و جهاز الحاسوب
                                                                                                               صواب
                                                                                                                 خطأ
                                                                                                           السؤال 38
                                            احد البنود التالية لا يندرج ضمن محاور اهمية استخدام الحاسب وادواته في التعليم:
                                                                                                 تعدد مصادر المعلومات
                                                                                      أسلوب جيد للتعليم والتقويم الذاتيين
                                                                          اختصار الزمن وتقليل الجهد واستثماره في التعلم
                                                                                       توفير المال حيث التكلفة الرخيصة
                                                                                                           السؤال 39
                                                                                       2جٌجا باٌت = 2148 مٌجا باٌت.
                                                                                                               صواب
                                                                                                                 خطأ
                                                                                                           السؤال 41
                                                              من وظائف نظام التشغيل التحكم في وحدات الإدخال و الإخراج<u>.</u>
                                                                                                               صواب
                                                                                                                 خطأ
                                                                                                           السؤال 41
يمكن تعريف حزمة البرمجيات الجاهزة على أنها مجموعة من البرامج الخاصة و المعدة لتنفيذ وظائف محددة مكتوبة من قبل شخص أو
                                                              شركة محددة حٌث ٌمكن شراؤها أو نسخها و استخدامها فورا.ً
                                                                                                               صواب
                                                                                                                 خطأ
                                                                                                           السؤال 42
                                                  من مزايا استخدام الحاسب في التعليم : تعلم الطلاب حسب سرعتهم وقدراتهم
                                                                                                               صواب
                                                                                                                 خطأ
                                                                                                           السؤال 43
```
مقرر مهارات الحاسب اآللي - اإلختبار الفصلي **ال تعتبر من اوساط النقل الالسلكٌة:** ال**نقل باستخدام موجات الراديو النقل عبر االقمار الصناعٌة االلٌاف الضوئٌة(Optics Fiber( النقل بواسطة البلوتوث**

#### **السؤال 44**

**نستطٌع اخفاء او اظهار المسطرة فً المعالج النصوص من خالل تبوٌب:**

### **عرض**

**ادراج تخطٌط الصفحة مراجعة**

### **السؤال 45**

تستخدم الحاسبات القياسية ف*ي* حل المشاكل الحسابية المعقدة و تنظيم الملفات و قواعد البيانات **صواب خطأ**

### **السؤال 46**

**الشبكه المتوسطه (man ( تغطً منطقة جغرافٌه اكبر من الشبكه المحلٌه وتضم عدة مناطق فً مدٌنة واحدة صواب خطأ**

#### **السؤال 47**

**فً برمجٌة معالج النصوص )ماٌكروسوفت وورد( مجموعة تحرٌر Edit ٌتم من خالل هذه المجموعه اجراء عدد من العملٌات منها البحث و االستبدال صواب**

### **السؤال 48**

**خطأ**

**4مٌجا باٌت،كم كٌلو باٌت تساوي: -400كٌلو باٌت -4096كٌلو باٌت -400960كٌلو باٌت -40بت**

#### **السؤال 49**

تحتفظ بالبيانات الأساسية التي يحتاجها الجهاز لبدء التشغيل والغير قابلة للتغيير مثل معلومات وحدات الإدخال والإخراج المتصلة بالجهاز و **ملفات نظام التشغٌل.**

## **RAM**

**ROM CPUالمعالج**

 **ALUوحدة الحساب والمنطق**

### **السؤال 51**

**الشبكة المهجنة Network Hybrid وهً شبكة مركزٌة متصلة مع شبكات موزعة. صواب**

## **خطأ**

**السؤال 51**

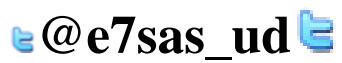

كوب كوفي منتديات [www.cofe-cup.net](http://www.cofe-cup.net/)

كوب كوفي منتديات [www.cofe-cup.net](http://www.cofe-cup.net/)

مقرر مهارات الحاسب اآللي - اإلختبار الفصلي **باالمكان ادراج عالمة مائٌة للمستند من خالل تبوٌب ادراج. صواب خطأ**

### **السؤال 52**

**تأثٌر األشكال - هذه األداة من وظائفها تغٌٌر اللون للشكل تغٌٌر حجم الشكل عمل توهج للشكل جميع ما ذكر** 

**السؤال 53**

**من االمثلة على برامج الخدماتPrograms Utiliyt برامج القضاء على الفٌروساتPrograms Antivirus برامج ضغط الملفات Programs Compression File برامج النسخ االحتٌاطٌةPrograms Backup جمٌع ما ذكر**

**السؤال 54 نشر وتوزٌع وبٌع واستخدام البرامج من دون ترخٌص، اي من دون شراء النسخة االصلٌة ال تعتبر قرصنة للبرامج صواب خطأ**

**السؤال 55 نشر وتوزٌع وبٌع واستخدام البرامج من دون ترخٌص، اي من دون شراء النسخة االصلٌة تعتبر قرصنة للبرامج صواب خطأ**

## **السؤال 56 لغة االلة لٌست من أجٌال لغات البرمجه.**

**صواب خطأ**

**السؤال 57**

فى برمجية معالج النصوص وظيفة هذه الاداة محاذاة النص او الفقرة ال*ى* اليمين

喜 **صواب خطأ**

**السؤال 58**

 $-32$ هذه الاداة وظيفتها تحديد لون الخط في برمجية معالج النصوص<u>.</u> **صواب خطأ**

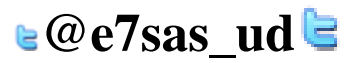

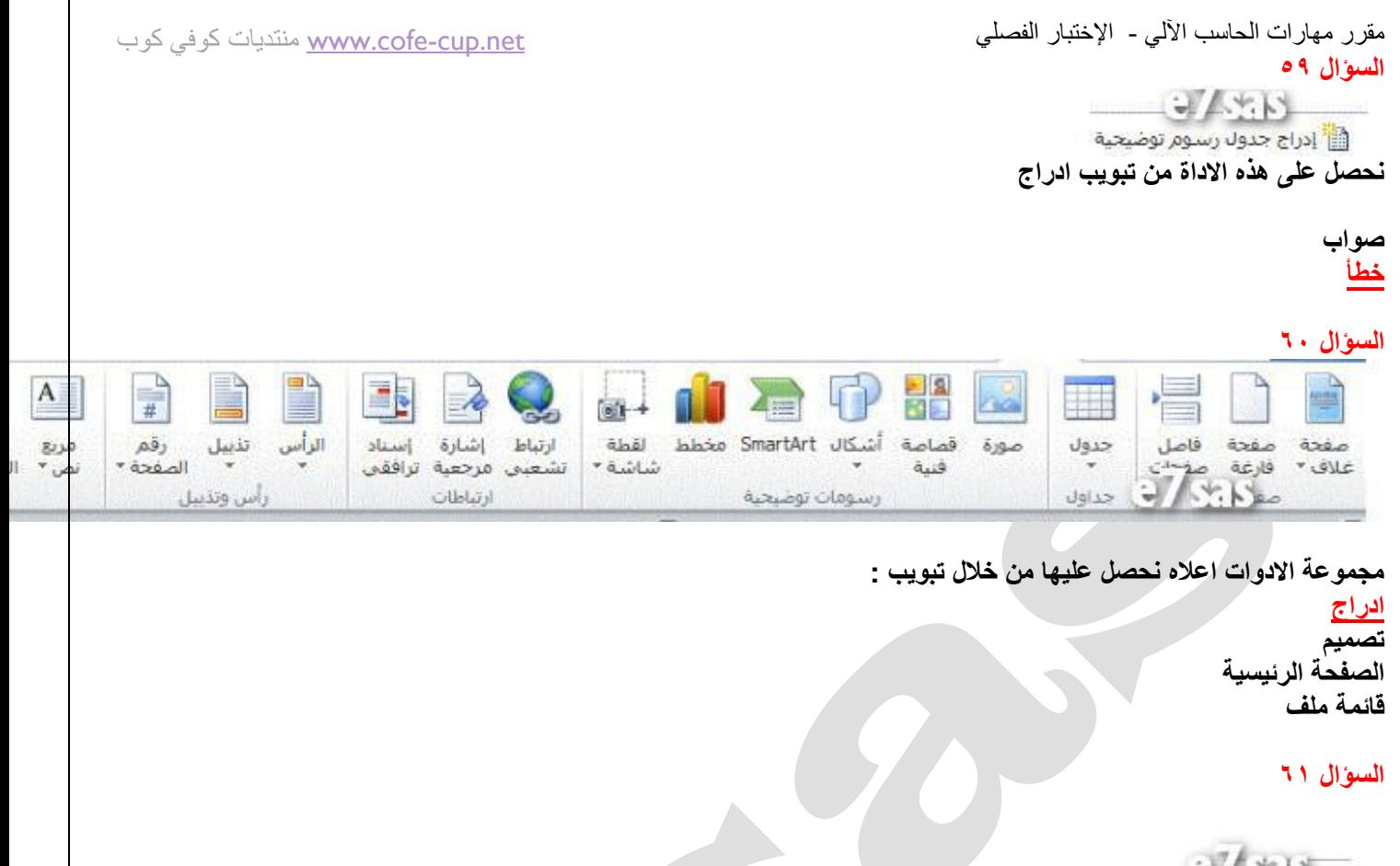

 $AB$ 

إدراج حاشية<br>سىفلية

**ٌمكن استخدام هذه االداة من خالل تبوٌب: ادراج مراجع عرض مراجعه**

### **السؤال 62**

في برم**ج**ية معالج النصوص نستطيع حساب عدد الكلمات في المستند من خلال تبويب: ً **مراجع ادراج مراجعة** <mark>تخطيط الصفح</mark>ة

**السؤال 63**

**ال تعتبر من وحدات االدخال: الماوس لوحة المفاتٌح السماعات الماسح الضوئًScanner**

**السؤال 64**

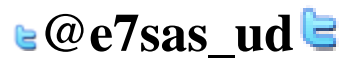

مقرر مهارات الحاسب اآللي - اإلختبار الفصلي كوب كوفي منتديات [www.cofe-cup.net](http://www.cofe-cup.net/) من عوائق استخدام الحاسب ف*ي* التعليم التأثيرات الصحية على المستخدم **صواب خطأ السؤال 65 فً برمجٌة معالج النصوص ٌطلق على شرٌط المعلومات Bar Informationاسم اخر وهو شرٌط الحالة(Bar Status( صواب خطأ السؤال 66** عمل نسخه من البرمجية وبيعها على انها الاصل الذي توفرة الشركة المصنعه وتتضمن بطاقات تسجيل ورقم منتج مزور يسم*ى*: **خرق قانون الملكٌة سرقة ادبٌة وفكرٌة التقلٌد قرصنة برامج السؤال 67 تعتبر وحدة المعالجة المركزٌة CPU بمثابة الجهاز العصبً لدى االنسان صواب خطأ السؤال 68** عدم الوعى بالتقنية او عدم استخدامها ليس من معوقات التعليم الالكترون*ى* **صواب خطأ السؤال 69** من التطبيقات على استخدام الحاسب او التقنية بشكل عام فى الامن الداخلي استخدامة في الاحوال المدنية والجوازات **صواب خطأ السؤال 71** في أشكال  $Q/S5S$ **عند رسم اي شكل من االشكال من اداة االشكال التالٌة ٌظهر ٌظهر على تبوٌب ٌحتوي مجموعه من االدوات كالتالً :**  $\mathbb{E}/\sqrt{\square}\mathbb{O}\mathbb{G}$  .  $\mathbb{E}$  ku  $\mathbb{E}$ fill hele theor<sup>-</sup>  $- A$ - الله تعبئه الشكل \*  $-22$ .<br>▼ إلى المخطط التفصيلي للشكل \* waya pun 回 - B B (wa acus in الله | هماذاة النص \* موضع  $\overline{\mathbf{v}}$  الى تأثيرات الأشكال $\overline{\mathbf{v}}$  $7296008$  $-\triangle$ Island states (800) WordArt Isla أنماط الأشكال **وٌكون هذا التبوٌب تحت مسمى : عرض تنسيق** تصميم **ترتٌب**

> **السؤال 71 احد الخٌارات التالٌة ال ٌعتبر من االوساط السلكٌة:**

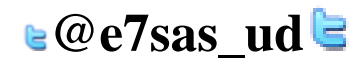

مقرر مهارات الحاسب اآللي - اإلختبار الفصلي **االسالك المجدولة(Pairs Twisted( االلٌاف الضوئٌة(Optics Fiber(** <mark>امواج المايكرويف</mark>

**االسالك المحورٌة(Coaxial(**

### **السؤال 72 فً برمجٌة معالج النصوص**

الاتجاه

**هذة االداة وظٌفتها تحدٌد اتجاة الصفحه عامودٌا او افقٌاً**

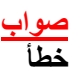

#### **السؤال 73**

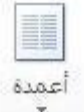

**فً معالج النصوص هذه االداة احصل علٌها من تبوٌب تخطٌط الصفحه ووظٌفتها: ادراج اعمدة الى الجدول تحدٌد عدد االعمدة فً الجدول انقسام النص بٌن عامودٌن او اكثر اخفاء االعمدة من المستند**

#### **السؤال 74**

 **3تٌرا باٌت=** 30000جيجا بايت  **3145728مٌجاباٌت 9000000باٌت** 4135728جيجا بايت

### **السؤال 75**

يطلق على الطرق الحديثة في استخدام الحاسب في المؤسسات والذي يساعد بدوره على تفاعل الأقسام مع بعضها البعض بحيث تتمكن **اإلدارة العلٌا من الحصول على صورة كاملة لجمٌع أنشطة المؤسسة بـــ : نظم المعلومات الحاسوبٌة تكنولوجٌا المعلومات نظم المعلومات االدارٌة** النجار ة الالكتر ونية

كوب كوفي منتديات [www.cofe-cup.net](http://www.cofe-cup.net/)

**السؤال 76**

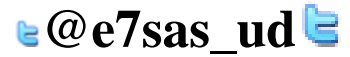

مقرر مهارات الحاسب اآللي - اإلختبار الفصلي كوب كوفي منتديات [www.cofe-cup.net](http://www.cofe-cup.net/) من مزايا استخدام الحاسب ف*ي* التعليم : **عدم القناعة أو عدم المعرفة بالتقنٌة أو عدم استخدامها** <mark>تمكين الطلاب من تصحيح أخطائهم دون الشعور بالخجل</mark> التكلفة المادية تصميم البرامج التعليمية تكلف وقتا وجهدا ف*ي* الإنتاج **السؤال 77 فً برمجٌة معالج النصوص اداة التدقٌق االمالئً والنحوي احصل علٌها من خالل تبوٌب مراجع** ABC تدقيق إملائي وتدقيق تحوي **صواب خطأ السؤال 78** جدول المحتويات \*: **جدول المحتويات في معالج النصوص يمكن الحضول عليه من خلال تبويب : مراجع مراجعة ادراج** ا**لصفحة الرئيسية السؤال 79**  $v = a^2$ **هذة االداة وظٌفتها ادراج تعداد رقمً صواب خطأ السؤال 81** ABC  $123$ عدد الكلمات **فً برمجٌة معالج النصوص من خالل هذه االداة استطٌع حساب عدد االحرف فً المستند صواب خطأ السؤال 81** $@e7$ sas ud $@$ 

```
مقرر مهارات الحاسب اآللي - اإلختبار الفصلي 
                                                          垂
فً برمجٌة معالج النصوص وظٌفة هذة االداة انقاص المسافة البادئة
```
### **صواب خطأ**

### **السؤال 82**

⊤‡≣

**فً معالج النصوص هذه االداة وظٌفتها عمل تباعد بٌن االسطر**

**صواب خطأ**

### **السؤال 83**

الحجم<br>\*

**هذه االداة نحصل علٌها من تبوٌب:**

### **مراسالت** تخطيط الصف<mark>د</mark> **ادراج**

**مراجع**

### **السؤال 84**

**فً برمجٌة معالج النصوص )ماٌكروسوفت وورد ( شرٌط الحاله ٌحتوي على رقم الصفحه المستخدمه حالٌاً وعدد صفحات المستند. صواب خطأ**

كوب كوفي منتديات [www.cofe-cup.net](http://www.cofe-cup.net/)

### **السؤال 85**

الصندوق ادناه يمكن الحصول على اداته من خلال تبويب تخطيط الصفحة **اضغط على الصورة لعرض أكبر**

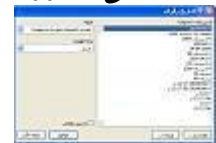

**صواب خطأ**

**e@e7sas\_ud** 

كوب كوفي منتديات [www.cofe-cup.net](http://www.cofe-cup.net/)

**السؤال 86** لا تعتبر سرعة المعالج أهم العوامل التي تتحكم في السرعة الكلية لأي حاسوب شخص*ي* **صواب**

**خطأ**

**السؤال 87**

في برمجية معالج النصوص نستطيع ايجاد عدد الاحرف بدون مسافات في المستند من خلال تبويب :

**مراسالت**

**عرض**

**مراجع**

**ال شًء مما ذكر**

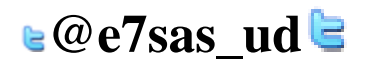

لا تنسونا من صالح دعائكم

سيحان الله وبحمده ، سيحان الله العظيم

**EZSAS**